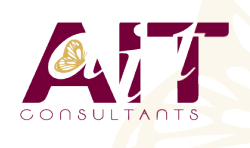

**SARL ONEO**  1025 rue Henri Becquerel Parc Club du Millénaire, Bât. 27 34000 MONTPELLIER **N° organisme : 91 34 0570434**

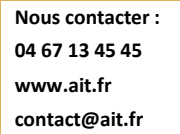

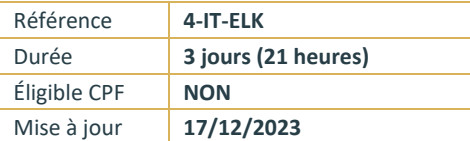

# **ELK**

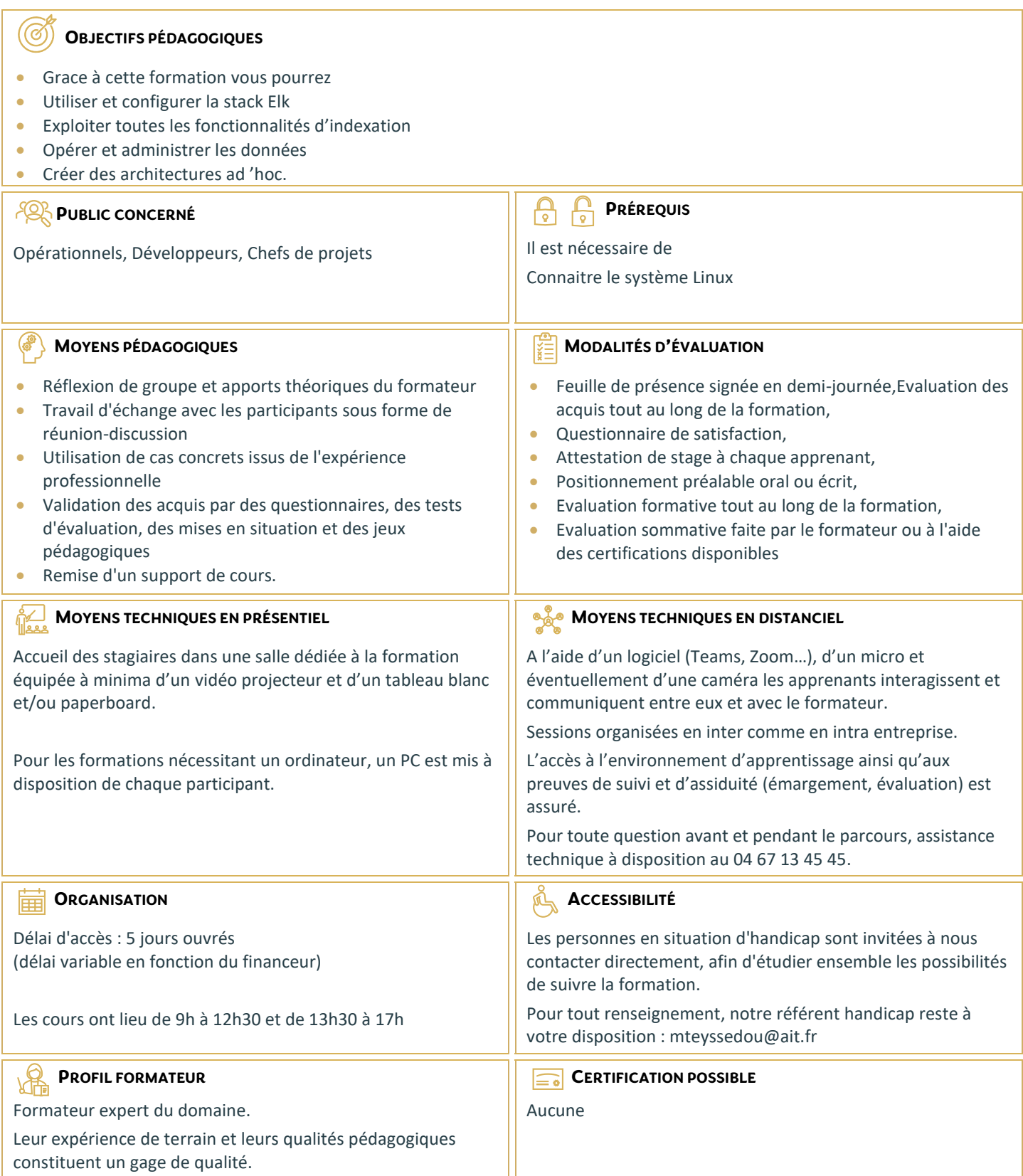

## **MAITRISER L'UTILISATION D'ELASTICSEARCH, LOGSTASH ET KIBANA POUR INDEXER**

- $\Box$  Chercher et visualiser des données et des documents
- $\Box$  Contenu
- Découvrir la Suite Elastic
- $\Box$  Introduction à la recherche d'information
- □ Indexation des données : concepts, formes
- $\Box$  Présentation de la suite Elastic : produits, contextes d'utilisation
- $\Box$  Découverte du moteur de recherche ElasticSearch
- $\square$  Connecteurs et outils de transformation de Logstash
- $\Box$  Kibana pour l'analyse et la visualisation
- $\Box$  Distributions de la suite

### **MAITRISER L'UTILISATION DU MOTEUR DE RECHERCHE ELASTICSEARCH**

- ElasticSearch : origine, détail du moteur de recherche, technologies / fonctionnalités
- Notions fondamentales : Index, Document, Cluster, Nœud, Réplique
- $\Box$  Présentation des APIs disponibles (REST) : Indexation, recherche
- $\Box$  Indexation : gestion des index, documents et mapping, métadonnées
- $\Box$  Types de champs
- Analyseurs
- $\Box$  Utilisation de filtres
- Recherche avec le moteur : types, filtres, score de pertinence, recherche à facette
- □ Agrégation, Bucket, Mesure
- Gestion de la géolocalisation : points, précision, formes
- $\Box$  Mesure des performances
- $\Box$  Modélisation de données

## **INGERER DES DONNEES PROVENANT D'UNE MULTITUDE DE SOURCES AVEC LOGSTASH**

- $\Box$  Gestion des données en entrée : plugins, formats supportés
- Gestion des données en sortie
- $\Box$ Filtres
- $\Box$  DSL Logstash

### **ANALYSER ET VISUALISER DES DONNEES AVEC KIBANA**

- $\Box$  Kibana : fonctionnalités, architecture, plugins disponibles
- □ Recherches
- $\Box$  Templates de Visualisations
- $\Box$  Visualisations personnalisées

## **METTRE EN PLACE UNE ARCHITECTURE AVANCEE (SCALABILITE ET CLUSTERING)**

- $\Box$  La suite ELK dans un environnement à haute disponibilité (HA)
- $\Box$  Mise en place d'un cluster Elasticsearch
- Gestion de plusieurs instances Logstash : architecture, file de message, filebeat
- $\Box$  Kibana pour la distribution des requêtes Elasticsearch
- $\Box$  Tuning et monitoring

## **ADMINISTRER ET DEPLOYER LA SUITE ELASTIC**

- $\Box$  Optimisation du déploiement de la suite
- $\Box$  Gestion des ressources matérielles et réseau
- $\Box$  Outils de monitoring (Metrics)
- $\Box$  Sauvegarde et restauration